# UNTERNEHMERIN MACHT SCHULE

# **Checklist für Online-SchoolMeeting | Unternehmerin**

## **Kontaktaufnahme Unternehmerin vorab:**

- Zuständigkeit und Kontakdaten KlassenlehrerIn einholen
- Erfordernisse und Richtlinien der Schule abstimmen
- Erfordernisse der Unternehmerin bekanntgeben
- Terminkoordination
- Information / Möglichkeit einer virtuellen Unternehmensbesichtigung
- Einverständnis Fotos/Aufzeichnung klären und schriftlich einholen

#### **Technik/Umfeld-Check vorab:**

- Störungsfreies Umfeld
- Computer, Laptop, Handy, Kopfhörer, Mikrofon, Kamera, Stativ
- Zu verwendende Applikationen und Programme für Meeting klären / SHORTLIST:
	- [Zoom](https://zoom.us/)
	- [GoToWebinar/GoToMeeting](https://www.gotomeeting.com/)
	- [rtcLab](https://www.rtclab.com/)
	- [Microsoft Teams](https://www.microsoft.com/de-de/microsoft-365/microsoft-teams/group-chat-software)
	- [Cisco Webex Meetings](https://www.webex.com/de/video-conferencing.html)
- Stabile Internetverbindung / W-LAN / Hotspot
- Webcam-Bild Qualität, Bildausschnitt, Hintergrund / Beleuchtung / Roll Up
- Datenlimits / Akkustand beachten

### **Vor dem Meeting:**

- Agenda vorbereiten und ev. hochladen
- Ablauf mit Beitragenden abstimmen
- Materialien / Slideshow hochladen
- Audio ev.-Video-Check / Kameraeinstellung optimieren
- ggf. Notfallnummer bzw. Helpdesk bereit halten / an ein Wasserglas denken

#### **Meetingstart**

- Begrüßung / Warm-up / Gegenseitige Vorstellung
- Ablauf und Rollen definieren
- Ziele/Agenda abklären
- Einverständnis Fotos/Aufzeichnung

### **Während des Meetings**

- Aufzeichnung starten
- Zeit für Fragen einplanen
- Für Abwechslung sorgen: Moderationstools nutzen, Bilder….
- Virtueller Firmenrundgang, falls geplant

#### **Nach dem Meeting**

- Ev. Aufzeichnung beenden und Aufzeichnungslink versenden
- Feedback einholen
- Dokumentation versenden

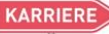

**ZUKUNFT** REAHRUN

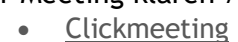

- [edudip](https://www.edudip.com/de)
- [WebinarJam](https://home.webinarjam.com/)
- **[Meetyou](https://meetyoo.com/de/)**
- [Mikogo](https://www.mikogo.de/)

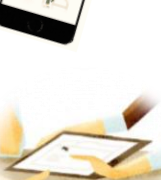

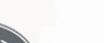

**SCHULE** 

**WISSEN**